Cuadernillo de estudio de asignatura.

# **Informática Aplicada (con orientación a Ciencias de la Salud) UNIDAD 1: Introducción a la tecnología digital.**

Verónica D'Angelo y Carlos Caturegli.

Cita:

Verónica D'Angelo y Carlos Caturegli (2020). Informática Aplicada (con orientación a Ciencias de la Salud) UNIDAD 1: Introducción a la tecnología digital. Cuadernillo de estudio de asignatura.

Dirección estable:<https://www.aacademica.org/veronica.dangelo/10>

ARK: <https://n2t.net/ark:/13683/pKqq/dkb>

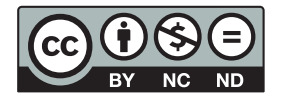

Esta obra está bajo una licencia de Creative Commons. Para ver una copia de esta licencia, visite [https://creativecommons.org/licenses/by-nc-nd/4.0/deed.es.](https://creativecommons.org/licenses/by-nc-nd/4.0/deed.es)

Acta Académica es un proyecto académico sin fines de lucro enmarcado en la iniciativa de acceso abierto. Acta Académica fue creado para facilitar a investigadores de todo el mundo el compartir su producción académica. Para crear un perfil gratuitamente o acceder a otros trabajos visite: https://www.aacademica.org.

**INFORMÁTICA APLICADA (con orientación a Ciencias de la Salud) UNIDAD 1: Introducción a la tecnología digital**

**Verónica D'Angelo Carlos Caturegli**

# **Contenido**

[Presentación………………………………………………………2](#page--1-0)

# **[SECCIÓN 1: CONTENIDOS DETALLADOS](#page--1-0)**

[INTRODUCCIÓN A LA TECNOLOGÍA DIGITAL](#page--1-0)

[1. VARIABLES ANALÓGICAS Y DIGITALES](#page--1-0)

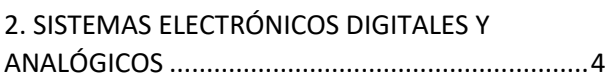

- 3. [EVOLUCIÓN DE LA TECNOLOGÍA DIGITAL](#page--1-1) .....5
- 4. [El microcontrolador.......................................5](#page--1-2)
- 5. [El microprocesador........................................6](#page--1-3)
- 6. [Bloques internos de los sistemas](#page--1-4)
- [microprogramados:...............................................6](#page--1-4) 8. [Cinta magnética.............................................8](#page--1-5)
- 9. [Discos magnéticos.........................................8](#page--1-6) 10. [Discos rígidos.............................................8](#page--1-7) 11. [Medios de estado sólido](#page--1-8) ...........................9 12. [Medios ópticos..........................................9](#page--1-9)
- 13. [Relación entre los componentes internos](#page--1-10)  de una computadora [.............................................9](#page--1-10)
- [Fuentes de algunas imágenes](#page--1-11) .............................11

# SECCIÓN 2: CONTENIDOS MINIMOS

INTRODUCCIÓN A LA TECNOLOGÍA DIGITAL

## 1. VARIABLES ANALÓGICAS Y DIGITALES

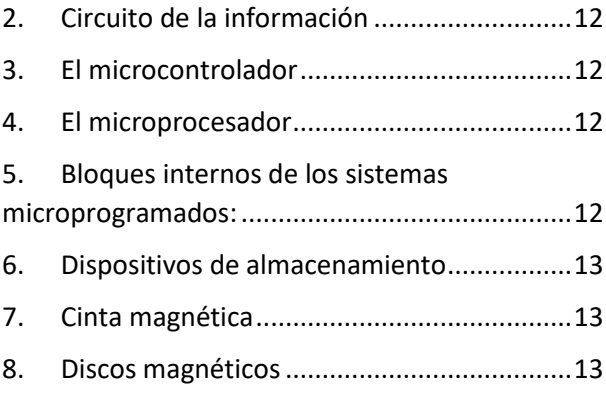

- 9. [Discos rígidos..............................................](#page--1-19) 13
- 10. [Medios de estado sólido.........................](#page--1-20) 13
- 11. [Medios ópticos........................................](#page--1-21) 14

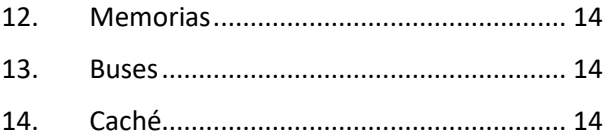

# **INFORMÁTICA APLICADA**

Este trabajo brinda una introducción a la Informática orientada a las Ciencias de la Salud. La Unidad 1 de esta asignatura se denomina "Introducción a la Informática" y, dentro de esa unidad, la primer parte: "Introducción a la tecnología digital" es la que se desarrolla en este documento.

La disponibilidad de medios digitales de acceso masivo hace de la informática una asignatura especial. En ella suelen presentarse dos perfiles de alumno diferenciados: aquellos estudiantes con conocimientos previos de informática que rápidamente pueden comprender los conceptos iniciales sin necesidad de lectura intensiva, y aquellos estudiantes que necesitan incorporar estos conceptos básicos. Dentro de los primeros suele haber estudiantes que trabajan, tienen mayor experiencia y, al mismo tiempo, carecen de tiempo suficiente para lecturas extensas. Por otro lado, gran parte de los alumnos con menos conocimientos en informática, suelen ser recién egresados de escuelas secundarias, y con mayor disponibilidad de tiempo para estudiar. La mayor parte de los contenidos de Informática Aplicada son de carácter procedimental, sin embargo, los contenidos introductorios implican gran número de conceptos que pueden desarrollarse en profundidad o de manera general. El problema de la generalización es que no garantiza la comprensión. Dado que estos primeros conceptos están imbricados en la mayor parte de los conceptos posteriores, y en la vida cotidiana de los usuarios de computadoras, con el objeto de promover un uso crítico de los dispositivos, y no meramente pasivo, nos proponemos no renunciar a lograr en el estudiante un aprendizaje con comprensión. Es por ello que el texto se organiza en dos secciones para adaptarse a las dos realidades de los perfiles de alumno descriptos. Una primer sección de "**Contenidos detallados**", para aquellos estudiantes que necesitan una explicación más pormenorizada de cada concepto, y una sección de "**Contenidos mínimos**" pensada para aquellos alumnos que disponen de menos tiempo para estudiar. En esta última, se describen suscintamente los conceptos mínimos que se necesita tener incorporados para aprobar la unidad. Debe notarse que los contenidos *detallados* no son equivalentes a contenidos *ampliatorios* como los que suelen aparecer en ciertos programas de estudio que clasifican los materiales escritos en "bibliografía obligatoria" y "bibliografía ampliatoria", quedando implícito que la segunda incorpora conceptos que se extienden más allá de los obligatorios sólo para aquellos que desean ampliarsu conocimiento con otros temas relacionados. En este caso, los temas son los mismos, tanto en contenidos mínimos como detallados, ambas secciones respetan el programa de estudios, con la salvedad de que una de esas secciones profundiza más en los detalles, que a un alumno conocedor del área, podrían resultarle innecesarios.

Los contenidos detallados de cada unidad, *incluyen los videos*subidos a la plataforma on line, es decir, que estos videos no tratan sobre temas diferentes a los contenidos mínimos, simplemente los explican de manera detallada y ejemplificada.

Ambas secciones (mínima y detallada) podrían también leerse de forma alternada, por ejemplo, leyendo algunos contenidos mínimos de la segunda sección, y luego buscándolos en la primer sección para profundizarlos, sólo cuando el estudiante lo crea necesario. Es decir, el estudiante decide qué contenido necesita explorar más.

La introducción a la tecnología digital coincide, en parte, con lo que hoy suele denominarse *pensamiento computacional*. Son aquellos conceptos que nos permiten comprender cómo son básicamente las computadoras y los dispositivos para utilizarlos más eficientemente en el día a día y, en el caso de estudiantes universitarios, desarrollar cierta creatividad para poder en el futuro aplicarlos a la profesión específica.

# **UNIDAD 1:**

# **INTRODUCCIÓN A LA TECNOLOGÍA DIGITAL**

# **1.VARIABLES ANALÓGICAS Y DIGITALES**

En diversas disciplinas científicas se utiliza el concepto de *variable.* Una variable es una porción de información sobre un tema, que puede adoptar distintos valores. Por ejemplo, la temperatura de un cuerpo, la humedad, el nivel de brillo de un monitor, la intensidad del sonido, son variables *analógicas,* mientras que, la cantidad de alumnos que van ingresando al salón, el número de fotos que se van acumulando en una cámara, o el puntaje que se obtiene en cada sesión de videojuego, son variables discretas o *digitales*. ¿Cómo las diferenciamos? Las variables analógicas pueden variar de manera contínua entre dos extremos de modo que entre un valor y otro hay infinitas posibilidades (infinitos decimales). La gráfica de estas variables son líneas suaves, sin saltos bruscos. Por ejemplo: la presión arterial sistólica es una variable analógica, porque una persona no pasa abruptamente de tener 110 a 120 (mmHg) en un segundo, lo hace de manera paulatina, pasando por los valores intermedios (110,34; 110,35; 110,36, …110,99, 111, etc.). Si graficáramos los valores que adoptan la presión sistólica (azul) y diastólica (rojo) de una persona, entre la hora 2:00 y la hora 0:00, obtendríamos una línea continua como se ve en la figura siguiente.

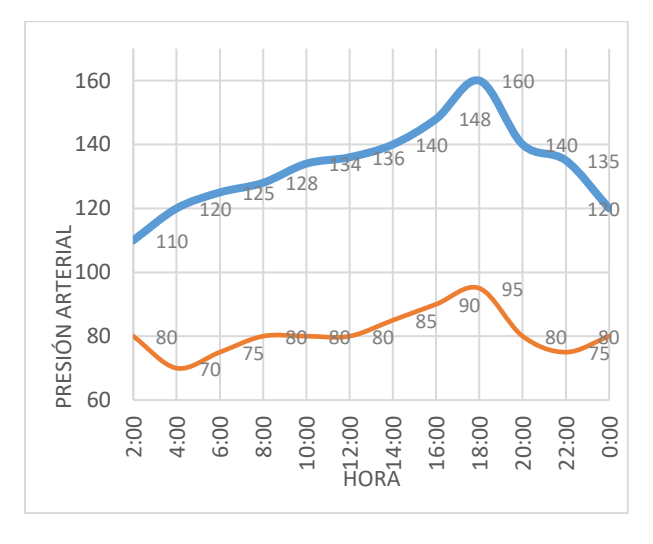

*Fig. 2: Variación de presión sistólica y diastólica*

En cambio, una variable es digital puede pasar de adoptar un número entero a otro número entero dando

120 100 CANTIDAD DE PERSONAS 80 60 40 20  $\sqrt{ }$ 8:25 8:35  $8:40$  $8:15$  $50^{\circ}$ 8: 05  $8:20$  $\frac{1}{\infty}$  $\dot{\vec{r}}$  $\ddot{\infty}$ 

un "salto". Por ejemplo, en la figura x, se muestra el

*Fig. 1: Variación del número de personas en la recepción de un hospital*

número de pacientes que esperan su turno en la recepción de un hospital.

Este número aumenta cuando ingresan personas al hospital para ser atendidos, y disminuye cuando los pacientes ingresan en los consultorios. Pero no se utilizan valores decimales para medir el número de pacientes, no tendría sentido contabilizar "un paciente y medio". Así es que la gráfica de la variable digital número de pacientes varía dando saltos bruscos de valores.

# **2. SISTEMAS ELECTRÓNICOS DIGITALES Y ANALÓGICOS**

Los aparatos electrónicos se pueden usar para transmitir, procesar, almacenar -y luego reproducirvariables del mundo real. Es especialmente interesante transmitir a distancia o almacenar y reproducir señales que representen sonidos (voz, música), imágenes, palabras.

En medicina, será de interés, por ejemplo, observar la evolución de una enfermedad, monitorear signos vitales, o valores fisiológicos como el nivel de glucemia. Esto se realiza a través de dispositivos compuestos por sensores. Casi todas las variables que estos sensores reciben del mundo real son del tipo analógico. Luego, son capaces de convertir las señales analógicas, en señales digitales que puedan ser enviadas a distancia, exhibidas en pantalla o, eventualmente, ser controladas desde otro lugar.

Los sistemas electrónicos se pueden clasificar en dos grandes grupos: *analógicos* y *digitales*, en función de las señales que manipulan.

Los **sistemas electrónicos analógicos** trabajan únicamente con señales analógicas, es decir, señales cuya magnitud toma valores continuos.

Los **sistemas electrónicos digitales** trabajan con señales digitales. Las señales digitales se pueden procesar o almacenar mediante dispositivos digitales, tales como los sistemas basados en microprocesador (computadoras). Cualquier señal digital se puede representar mediante unos pocos símbolos, en especial, la más ventajosa es la señal digital binaria. Una señal binaria puede tener sólo dos valores: 0 o 1, prendido o apagado, circula tensión o no circula.

#### **Los sistemas digitales binarios tienen varias ventajas frente a los sistemas analógicos:**

- Las señales digitales binarias, al no presentar valores intermedios, son mucho más fáciles de distinguir, menos propensas al error porque son sólo dos posibilidades.
- Mayor facilidad de diseño.
- Flexibilidad debido al carácter programable de muchos circuitos digitales.
- Si se usan sistemas con microprocesador se puede procesar la información para obtener nueva información.
- Facilidad de almacenamiento: es mucho más fácil almacenar 0 y 1 (por ejemplo, en un DVD, el 0 sin hueco, y el 1 con hueco), que valores analógicos.
- Menor costo en general a igual calidad, o con igual costo se tiene mayor calidad.

En los sistemas electrónicos digitales binarios hay dos posibles valores de magnitud. Estos estados se representan con los dígitos "0" y "1", y van a estar asociados a dos niveles de tensión.

# **3. EVOLUCIÓN DE LA TECNOLOGÍA DIGITAL**

Los sistemas digitales tienen entradas y salidas. Por las entradas ingresan datos al sistema, por ejemplo, sensado de pulsos cardíacos y por las salidas el sistema saca información hacia el exterior, por ejemplo, presión arterial.

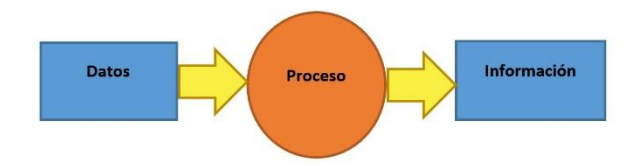

Los "datos" que se toman del ambiente se consideran información incompleta, es decir, para que dicha información sea completa y útil, es necesario procesar estos datos.

Los aparatos digitales de hoy en día han sido el resultado de una larga pero rápida evolución de los sistemas digitales, que desembocó básicamente en dos tipos de circuitos programados, los *microcontroladores (en dispositivos de variado uso)* y los *microprocesadores (en los ordenadores)*, ambos son muy utilizados en medicina.

## **4. El microcontrolador**

El microcontrolador es un chip que posee capacidad de procesamiento (programa), memoria y conversores analógico digitales, todo eso incluido en el mismo chip. Las capacidades de procesamiento y de memoria son mucho menores a las de un microprocesador. Aproximadamente, 16 MHz de velocidad de clock y sólo 2KB de RAM Y 32KB de ROM Flash para el programa.

En cualquier situación que implique atención médica es usual que los dispositivos del entorno estén equipados con microcontroladores, por ejemplo, el sillón de un consultorio odontológico posee un botón para elevar o descender el espaldar. No se trata de un simple botón automático para activar una única función (siempre la misma) sino de un botón con un microcontrolador. La diferencia es que éste último tiene capacidad para procesar datos, obtener nueva información y tomar decisiones mínimas. Por ejemplo, en el caso del sillón, le permite saber si puede seguir ascendiendo o ha llegado a un límite, dependiendo de su posición. Aunque este proceso simple puede ser implementado con tecnología tradicional, por cuestiones de reducción de costos, hoy se utilizan microcontroladores.

El medidor Holter cardíaco es un dispositivo electrónico del tamaño de un teléfono celular que se coloca al paciente.

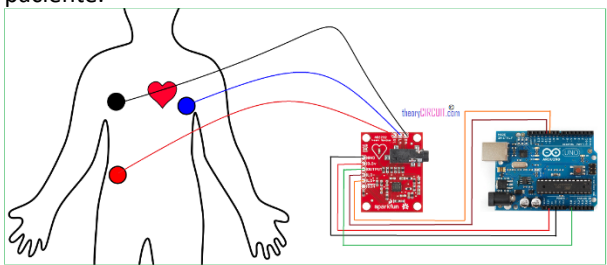

*Fig. 3: Medidor Holter cardíaco. Fuente: https://create.arduino.cc* 

En su interior contiene un microcontrolador que almacena en su memoria el electrocardiograma del paciente durante el día de forma ambulatoria. Luego, el médico cardiólogo descarga los datos en un ordenador y obtiene la información sobre la frecuencia cardíaca y posibles alteraciones del ritmo cardíaco. Este proceso, el médico lo realizaba anteriormente dispositivos que entregaban simplemente la grabación de los electrocardiogramas y el médico comparaba esta información, minuto a minuto, con el relato del paciente sobre su experiencia durante el día, este trabajo arduo de contrastación lo realiza actualmente el mismo dispositivo.

Otros ejemplos de dispositivos que contienen *microcontrolador* son el medidor de presión arterial, el medidor de glucosa, el monitoreo de los signos vitales del paciente, el tomógrafo, el dolímetro (fibromialgia), prótesis de rodilla [\(https://www.ottobock.es/protesica/miembro](https://www.ottobock.es/protesica/miembro-inferior/articulaciones-de-rodilla/genium/)[inferior/articulaciones-de-rodilla/genium/\)](https://www.ottobock.es/protesica/miembro-inferior/articulaciones-de-rodilla/genium/), ortesis de

rodilla [\(http://www.unsam.edu.ar/tss/un-paso](http://www.unsam.edu.ar/tss/un-paso-adelante/)[adelante/\)](http://www.unsam.edu.ar/tss/un-paso-adelante/). Ejemplos de simulaciones médicas y telemedicina es el Hospital Universitario 4.0 de UAI [\(https://www.uai.edu.ar/UAIHospitalUniversitario40#\)](https://www.uai.edu.ar/UAIHospitalUniversitario40).

El microcontrolador (por ejemplo, Arduino), puede ser programado mediante otro dispositivo externo (circuito programador) y se logra establecer la relación entre las entradas y las salidas.

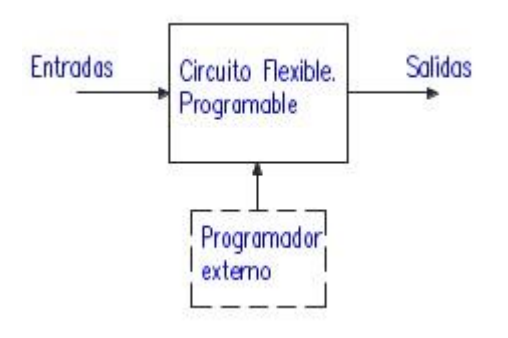

*Fig. 4: Esquema del microcontrolador*

Existen varios tipos de dispositivos programables: PLAs o PALs (Arreglo Lógico Programable), PLDs (Dispositivos Lógicos Programables), ROMs (memoria de sólo lectura, Read Only Memory).

Las FPGAs (matriz de puertas programables) vienen programables por única vez y reprogramables, y son una evolución de las PALs.

# **5. El microprocesador**

A medida que se requiere una mayor flexibilidad (programabilidad) en un circuito se llega a la necesidad de un *elemento lógico universal.* Lo que más se acerca a este ideal es la computadora digital. Las capacidades actuales de los microprocesadores en las microcomputadoras actuales (computadoras personales) se aproximan actualmente a los 3 GHz de velocidad.

La característica fundamental de los microprocesadores es que la relación entre las entradas y las salidas está determinada por un "programa" que puede ser variado. Puede reemplazarse un programa por otro, en vez de tener siempre un programa fijo como los microcontroladores. El programa es una serie de instrucciones (o pasos a seguir) que va ejecutando el microprocesador en forma secuencial: una instrucción a continuación de la otra. Cambiando el programa se logra cambiar la relación entre las entradas y las salidas. De esta manera el mismo dispositivo físico sirve para satisfacer otras necesidades con solo cambiar el programa.

Estos dispositivos abaratan los costos para sistemas relativamente complicados: es más fácil programar y cambiar los programas que rediseñar todo un circuito.

Al cobrar importancia los programas, y debido a la gran cantidad y diversidad de programas existentes, especializados en distintas tareas, surge el concepto de *software*, en contraste con los aspectos más cercanos a la electrónica y las características físicas del computador, como los circuitos, denominado *hardware*.

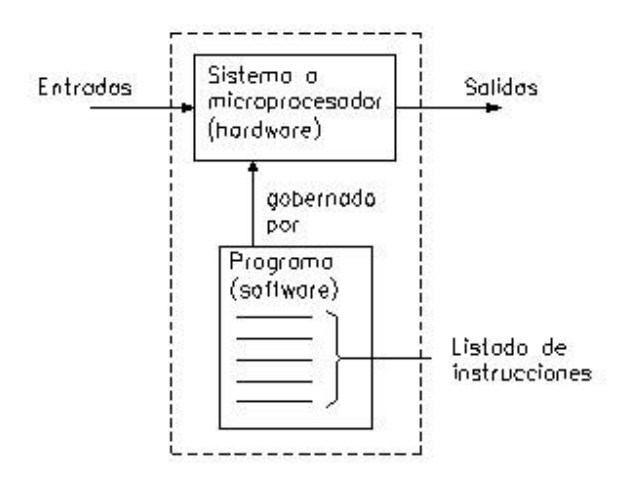

*Fig. 5: Esquema del microprocesador*

# **6. Bloques internos de los sistemas microprogramados:**

Estos sistemas necesitan como mínimo de:

**Microprocesador**: es el que ejecuta las instrucciones, realiza cálculos, controla todo el sistema (es el "cerebro" del sistema)

**Memorias**: son circuitos electrónicos donde se almacenan el o los programas a ejecutar y los datos a manipular o datos temporales intermedios.

**Puertos de entrada/salida**: son circuitos electrónicos para comunicar el sistema con el exterior, ya sea para tomar datos del exterior (entradas) como para sacar datos al exterior (salidas)

Todos estos elementos se "mueven" a la velocidad impuesta por el reloj (o "**clock**" en inglés), cuanto más rápida sea la señal de clock, más rápido será el sistema.

Estos elementos se interconectan a través de "**buses**", existiendo tres tipos: bus de datos, bus de direcciones y bus de control. Un bus es un conjunto de líneas (cables) que llevan un tipo de información.

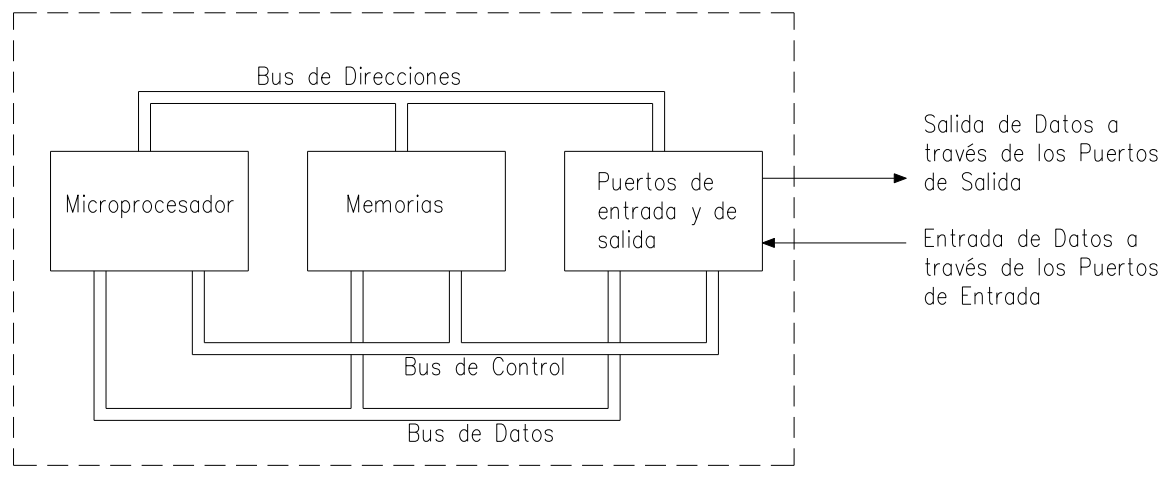

*Fig. 6: Circuito con microprocesador*

Resumiendo: el microprocesador es un circuito integrado (CI) o chip, que realiza la función antes mencionada y, que está pensado para conectarle externamente memorias y puertos (el CI sólo no sirve). Generalmente maneja mucha cantidad de memoria. Es la base fundamental de las computadoras.

El microcontrolador es un CI que incluye dentro de él un microprocesador, algo de memoria y puertos, pero en forma mas limitada que en caso de los microprocesadores. Es decir, incluye los elementos básicos de un sistema a microprocesador, pero en un único chip. Es útil en aplicaciones que no requieran muchas entradas y salidas y que se puedan resolver con programas relativamente cortos.

Los microcontroladores son pequeños, el circuito completo resulta ser más barato que un microprocesador, las plaquetas son más sencillas ya que está todo concentrado en un sólo CI.

Otro elemento fundamental en los microprocesadores son los **programas**. Los programas que controlan el sistema se escriben en un determinado "lenguaje de programación" por ejemplo, C++ (se lee "ce más mas"), Visual Basic, Java, etc. A los programas que realizan una función útil, específica, en el ámbito de las PCs y celulares, se les conoce también con el nombre de aplicaciones (ejemplos: Word, Excel, AutoCAD). Mientras que los programas que permiten la comunicación y control con el sistema son los sistemas operativos (ejemplos: Windows, MacOS, Linux, Android)

#### **7. Dispositivos de almacenamiento**

Los Dispositivos de almacenamiento son aquellos que pueden conservar la información cuando la computadora se apaga. Toda información se almacena con el propósito de recuperarla con posterioridad. Al proceso de

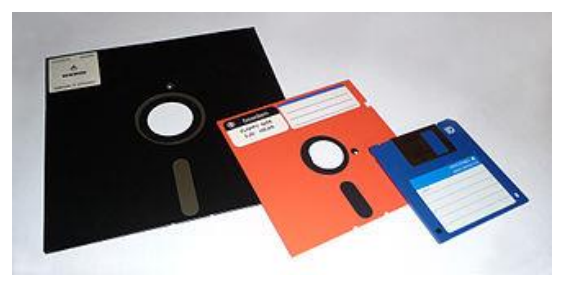

almacenamiento en un dispositivo se lo suele denominar *Fig. 10: Diskettes de 8", 5,25" y 3,5"*

"escritura", y a su recuperación, "lectura".

La manera más difundida de almacenar esta información es mediante medios de almacenamiento magnéticos. En estos dispositivos, la información se graba en un material magnético que cubre los discos, en ése material se graban ceros (0) o unos (1) orientando la dirección de las partículas magnéticas hacia un lado o hacia el otro lado.

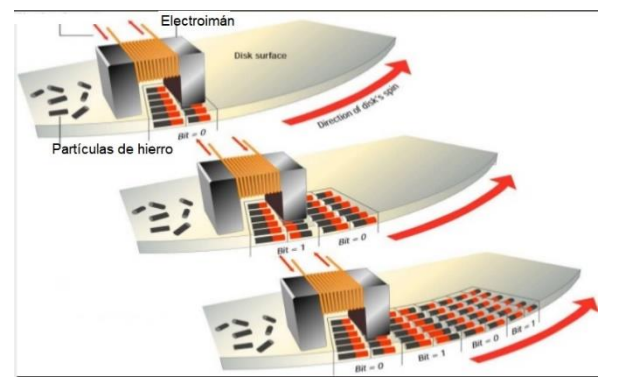

*Fig. 8: Orientación de las particulas mediante un electroimán*

El cabezal del disco se utiliza como un imán que orienta la partícula en cada dirección.

## **8. Cinta magnética**

El primer medio magnético utilizado fue la cinta magnética, similar a las cintas de cassettes de música.

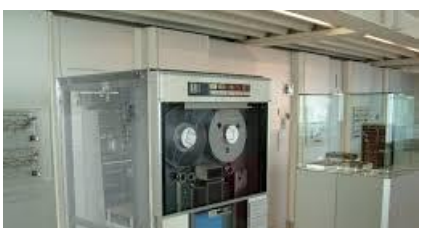

*Fig. 9: Foto de una unidad de cinta magnética IBM 729V tomada por mí mismo en el Deutsches Museum de Múnich. Fuente: Wikimedia commons*

Tienen mucha capacidad (100 TB) y son económicas. Su gran desventaja es el acceso secuencial, se debe recorrer toda la cinta para llegar a un punto intermedio.

Se suelen utilizar aún para hacer copias de seguridad, ya que es información que se accede con poca frecuencia.

#### **9. Discos magnéticos**

Pueden clasificarse en extraíbles o internos. Inicialmente, los discos extraíbles eran los floppy disk, que ya no se utilizan, tenían una lámina flexible y estaban metidos en una caja de plástico. Los diskettes de 3,5" tenían 1,44MB de capacidad.

## **10. Discos rígidos**

Los discos rígidos magnéticos aún dominan el mercado por su bajo costo y su capacidad. Además de los discos internos se dispone de discos portátiles que se conectan externamente al ordenador a través del puerto USB.

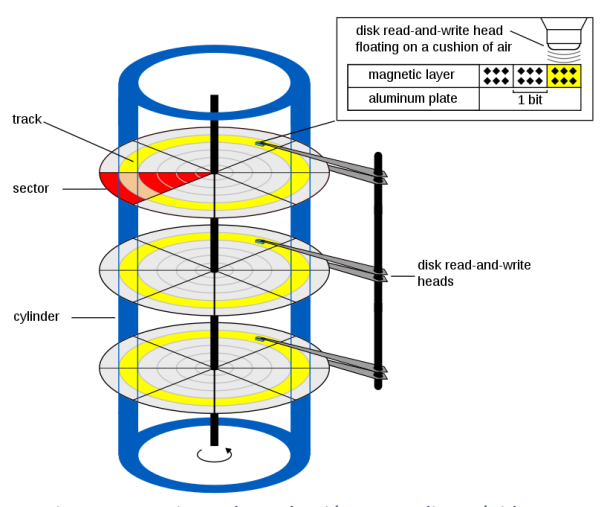

*Fig. 7: Mecanismo de grabación en un disco rígido. Fuente: Wikipedia.org («Cylinder-Head-Sector», 2020)*

Su estructura interna, al igual que los diskettes y los DVD, se realiza mediante el proceso de formateado de disco, que consiste en dividir la superficie en pistas (tracks) y sectores. La intersección entre ambos define la mínima unidad que puede ser leída o grabada. Para poder almacenar archivos, como los archivos suelen ser muy grandes, para aprovechar todos los pequeños espacios libres, se graban fragmentos de un archivo en distintas partes del disco. Cuando los archivos están demasiado fragmentados su lectura suele ser lenta, por esto se utilizan aplicaciones conocidas como desfragmentadores para reorganizar el sistema de archivos y aumentar la eficiencia.

Un disco rígido físico puede tener varios discos lógicos a los que se suele asociar una letra (C:\, D:\). Y pueden tener sistemas operativos distintos.

#### **11. Medios de estado sólido**

Estos medios son los que sirven para almacenamiento permanente (aún cuando la computadora está apagada) pero no tienen partes móviles. Se basan en la tecnología NAND, o Flash. Esta tecnología permite mantener los datos sin electricidad. Su desventaja es que tiene una corta vida útil. Luego de varios ciclos de escritura se rompen. Actualmente se ha llegado a mejorar esta tecnología de modo tal que las memorias flash actuales pueden ser grabadas un número tan elevado de veces, que justifica su compra.

Las primeras memorias flash evolucionaron a partir de las ROM. Las primeras ROM (Random Access Memory), que se utilizan para el arranque del ordenador, no podían ser regrabadas. Esta memoria contiene muy pocas instrucciones (BIOS) que alcanzan para revisar todo el sistema cuando el ordenador se enciende y buscar el sistema operativo del disco para iniciarlo.

Las ROM evolucionaron hacia las EPROM, que podían borrarse con luz ultravioleta, de a una celda por vez. Luego, las EEPROM, podían ser grabadas por bloque, varias celdas al mismo tiempo, lo que aceleró su velocidad. Estas fueron las primeras memorias flash. A partir de allí, surgieron gran variedad de dispositivos basados en esta tecnología.

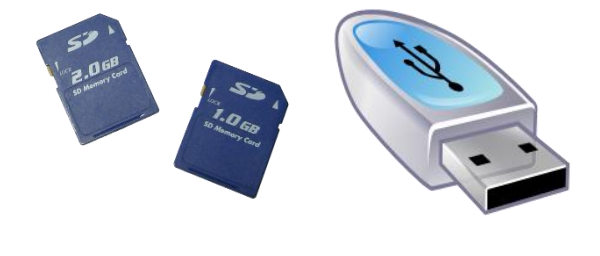

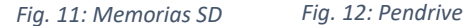

Un pendrive es un dispositivo basado en memoria flash, que puede conectarse por el puerto USB al ordenador. Estos pequeños dispositivos son los medios portátiles que reemplazan a los antiguos diskettes, a los CDs y DVDs. Contienen capacidades entre 8Gb hasta más de 1TB.

La memoria flash también se encuentra en las cámaras, celulares, GPSs, tablets, consolas de video juegos y en todos los dispositivos electrónicos portátiles.

Recientemente se han podido fabricar los denominados SSD, o discos de estado sólido, que no son realmente discos (no hay platos que giren) sino una memoria cuya ventaja principal respecto al disco magnético tradicional es su alta velocidad. Estos discos aún son mucho más caros que los magnéticos. Se suelen utilizar como complemento de los discos magnéticos, por ejemplo, un disco SSD de 256GB y un disco magnético de 1TB, permiten elevar el rendimiento del equipo, sobre todo en el inicio del sistema operativo, si se graba el sistema operativo en el SSD, reservando el disco magnético para el almacenamiento masivo.

**12. Medios ópticos** (no desarrollado)

## **13. Relación entre los componentes internos de una computadora**

Para comprender qué significan las características de cada componente, se debe comprender lo que sucede dentro de una computadora, cuál es la relación entre los componentes en cuanto a sus capacidades de almacenamiento y velocidades, que hacen que un equipo tenga un buen rendimiento.

En palabras simples, ¿cómo puede explicarse lo que sucede dentro del ordenador?

El "micro" (abreviatura de microprocesador) continuamente está ejecutando instrucciones y trabajando con datos (que en su esencia mas íntima son binarios, implican ausencia o presencia de pequeñas cargas eléctricas). ¿De dónde provienen esas instrucciones? Son programas previamente escritos por programadores. ¿Dónde se almacenan esos programas? Están guardados siempre en algún tipo de memoria. Al proceso de guardar los programas o los datos en memoria, se lo denomina "escribir" o "grabar" la memoria. En cambio, al proceso de utilizar datos o programas que ya están grabados, se lo denomina "leer" la memoria. El micro debe leer y grabar continuamente datos e instrucciones en la memoria.

En estos procesos de lectura y escritura existen diferencias en velocidad según los materiales con los que están fabricadas las memorias. Las memorias tienen velocidades de lectura y de escritura que varían. A veces se suele decir que una memoria "es rápida" sin aclarar si se está refiriendo a la velocidad de lectura de esa memoria o a su velocidad de escritura.

Dado que el micro debe *leer* esas instrucciones en memoria, cuanto más rápida sea la memoria para la lectura, menos tiempo pierde el micro en enterarse de lo que debe hacer a continuación (instrucciones de programa) y en manipular datos. Los factores a tener en cuenta para clasificar las memorias son: (a) si sus componentes son electrónicos o electromecánicos, (b) la cantidad de veces que pueden ser grabadas, y (c) si conservan la información al cortarse el suministro de electricidad.

En cuanto a los *componentes*, básicamente, las hay de dos tipos:

- a.1) Memorias con componentes electrónicos que almacenan cargas eléctricas. Su material es silicio, el elemento básico es el transistor. Se trata de elementos no mecánicos, no tienen piezas que se muevan. Ejemplos: memorias RAM y ROM.
- a.2) Dispositivos electromecánicos que almacenan la información en forma magnética. Se trata de elementos mecánicos, es decir, que tienen piezas que se mueven. Por ejemplo, el disco rígido, las cintas magnéticas.

En cuanto a la lectura, todas las memorias se pueden leer, es decir, sacar afuera la información que tienen adentro almacenada. En cambio, no todas las memorias se pueden escribir del mismo modo o con la misma frecuencia. En cuanto a las *restricciones de escritura*, las hay de distintos tipos:

- b.1) las se escriben una sola vez (cuando la fabrican), por ejemplo, la ROM.
- b.2) las se pueden escribir algunas veces pero no millones de veces, por ejemplo, la EEPROM.
- b.3) las se pueden escribir millones de veces sin problema, por ejemplo, la RAM, el disco magnético.

Comparando la velocidad con otros factores, la RAM es rapidísima (por ser de silicio), y se puede leer y escribir todas las veces que uno quiera, pero se borra todo al cortarse su alimentación, y es mucho más cara que un

disco. El disco rígido, en cambio, es electromecánico, se puede leer y escribir muchisimas veces y no se borra su información sin energía pero es mucho mas lento que la RAM (y es barato el costo de almacenamiento). El disco SSD (por Solid State Drive: Dispositivo de Estado Sólido) es una memoria ROM flash mucho más rápida que el disco rígido electromecánico pero se degrada algo al escribirse (es posible que no llegue a durar muchos años), y por ahora es mas caro que el disco rígido a igual capacidad.

La ROM (en la motherboard se denomina BIOS) es rapidísima, se puede leer, pero escribir pocas veces, y no se borra sin energía.

El micro se comunica con el resto de los componentes a través de buses, que son caminos por donde circula la información.

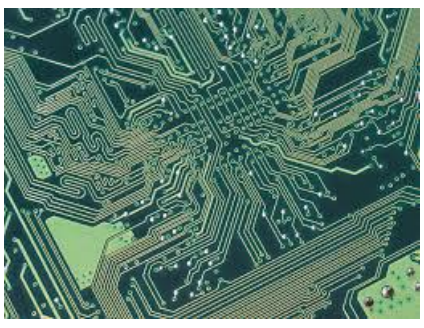

*Fig. 13: Buses en la motherboard*

Estos caminos están formados por varias líneas que conectan los elementos de la computadora: CPU, RAM, ROM, periféricos. En cada una de estas líneas circula un bit (dígito binario).

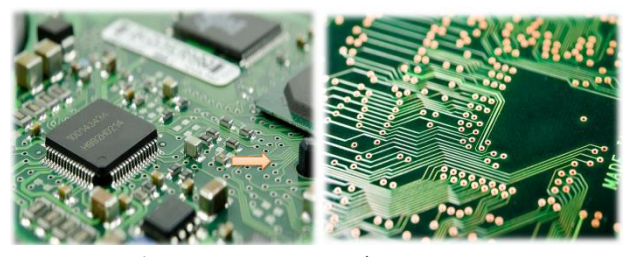

*Fig. 14: Buses conectando componentes*

En una PC de escritorio o notebook, el micro procesador está compuesto por varios núcleos. Cuando se utiliza un programa, por ejemplo, Word, uno de los núcleos del micro busca el programa en la RAM, y mientras está procesando una instrucción, ótro núcleo continúa leyendo las proximas instrucciones y las va guardando en memoria caché. Ésta memoria es extremadamente rápida por estar precisamente dentro de la misma

pastilla (chip) del micro, mientras que la RAM está a unos centímetros de distancia, y esta mínima diferencia alcanza para acelerar el flujo de información. La mayor parte de los datos están fuera del micro, en la memoria RAM (de donde el micro lee el programa y los datos) y sobretodo, en las placas de video.

Estas placas contienen memoria extra (tienen su propia RAM) para realizar cálculos asociados al video, por ejemplo, manejar millones de puntos de colores que van cambiando, en un juego, por lo menos 50 veces por segundo). Físicamemente en una motherboard (placa principal) se puede ver el micro, cerca un chip North Bridge, los conectores para la memoria y PCI express, AGP.

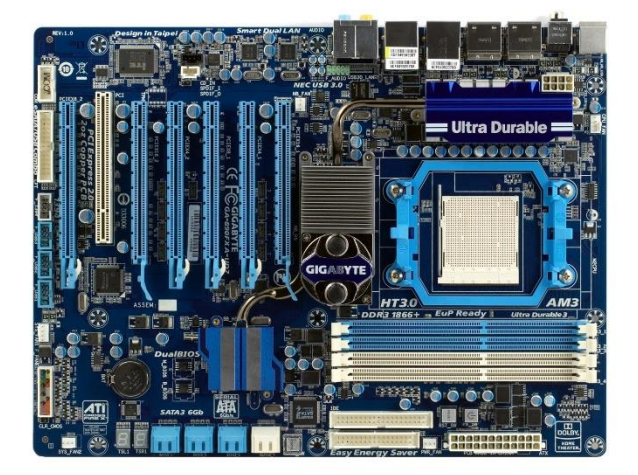

*Fig. 15: Motherboard en computadoras actuales. Fuente:*

A mayor distancia, se encuentra el South Bridge, con sus conectores y elementos.

Por eso los programas de aplicaciones de una computadora de escritorio o notebook están en el disco rígido (o el SSD) porque es una memoria que no se borra al cortarse la alimentación, pero al momento de ejecutarlos se carga en memoria RAM que es rápida.

¿Qué programa ayuda al usuario a realizar todo el proceso? El sistema operativo (por ejemplo, Windows). correspondiente desde el disco a la RAM).

#### **Fuentes de algunas imágenes**

assumed, N. machine-readable author provided T. (2007). *Photo of an IBM 729V magnetic tape* 

*unit taken by myself at the Deutsches Museum in Munich.* No machine-readable source provided. Own work assumed (based on copyright claims).

https://commons.wikimedia.org/wiki/File:Ibm-729v.jpg

Chernilevsky, G. (2009). *English: 8-inch, 5,25-inch, and 3,5-inch floppy disksEspañol: Disquettes de 8 pulgadas, 5.25, y 3.5.Русский: Дискеты: 8 дюймовая, 5,25 и 3,5 дюйма*中文*: 8*吋、*5¼*吋 及*3½*吋軟碟. Own work.

https://commons.wikimedia.org/wiki/File:Flop py\_disk\_2009\_G1.jpg

Coelho, E. (2002). *An icon from icon theme Crystal;* All Crystal icons were posted by the author as LGPL on kde-look, the SVG version in various KDE packages;

> https://commons.wikimedia.org/wiki/File:Cryst al128-usb-pendrive-unmount.svg

- Cylinder-head-sector. (2020). En *Wikipedia*. https://en.wikipedia.org/w/index.php?title=Cyl inder-head-sector&oldid=969243737
- *ECG Monitor*. (s. f.). Arduino Project Hub. Recuperado 23 de agosto de 2020, de https://create.arduino.cc/projecthub/323617/ ecg-monitor-ad505c
- Jayapal Jp. (14:30:13 UTC). *Computer memory* [Engineering]. https://www.slideshare.net/zizuba/computermemory-78925959
- Rstoplabe14. (s. f.). *Two SD Cards, Left: 2 Gigabyte SD (Secure Digital) Memory Card, Model Number SD-M02G, Manufactured in Japan by Toshiba; Right: 1 Gigabyte SD (Secure Digital) Memory Card, Model Number SD-M01G, Manufactured in Taiwan by Toshiba.* Derivative work of File:SD Cards.JPG. Recuperado 23 de agosto de 2020, de https://commons.wikimedia.org/wiki/File:Tosh iba\_SD-M02G\_and\_SD-M01G\_memory\_cards.png

# **UNIDAD 1:**

# **INTRODUCCIÓN A LA TECNOLOGÍA DIGITAL**

# **1. VARIABLES ANALÓGICAS Y DIGITALES**

Las variables analógicas pueden variar de manera contínua entre dos extremos de modo que entre un valor y otro hay infinitas posibilidades (infinitos decimales). Por ejemplo: la presión arterial sistólica es una variable analógica. En cambio, una variable es digital puede pasar de adoptar un número entero a otro número entero dando un "salto".

Los sistemas electrónicos se pueden clasificar en dos grandes grupos: *analógicos* y *digitales*, en función de las señales que manipulan. Los **sistemas electrónicos analógicos** trabajan únicamente con señales analógicas, es decir, señales cuya magnitud toma valores continuos. Los **sistemas electrónicos digitales** trabajan con señales digitales. Las señales digitales se pueden procesar o almacenar mediante dispositivos digitales, tales como los sistemas basados en microprocesador (computadoras). Cualquier señal digital se puede representar mediante una señal binaria puede tener sólo dos valores: 0 o 1.

## **2. Circuito de la información**

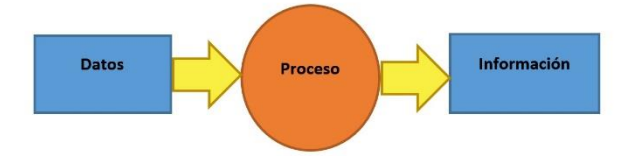

Los "datos" que se toman del ambiente se consideran información incompleta, es decir, para que dicha información sea completa y útil, es necesario procesar estos datos.

Los aparatos digitales de hoy en día han sido el resultado de una larga pero rápida evolución de los sistemas digitales, que desembocó básicamente en dos tipos de circuitos programados, los *microcontroladores (en dispositivos de variado uso)* y los *microprocesadores (en los ordenadores)*, ambos son muy utilizados en medicina.

#### **3. El microcontrolador**

El microcontrolador es un chip que posee capacidad de procesamiento (programa), memoria y conversores analógico digitales, todo eso incluido en el mismo chip. Las capacidades de procesamiento y de memoria son mucho menores a las de un microprocesador. Aproximadamente, 16 MHz de velocidad de clock y sólo 2KB de RAM Y 32KB de ROM Flash para el programa.

En cualquier situación que implique atención médica es usual que los dispositivos del entorno estén equipados con microcontroladores, por ejemplo, un medidor Holter, el medidor de presión arterial, el medidor de glucosa, el monitoreo de los signos vitales del paciente, el tomógrafo, el dolímetro (fibromialgia).

#### **4. El microprocesador**

La característica fundamental de los microprocesadores es que la relación entre las entradas y las salidas está determinada por un "programa" que puede ser variado. Puede reemplazarse un programa por otro, en vez de tener siempre un programa fijo como los microcontroladores. El programa es una serie de instrucciones (o pasos a seguir) que va ejecutando el microprocesador en forma secuencial: una instrucción a continuación de la otra. De esta manera, el mismo dispositivo físico sirve para satisfacer otras necesidades con solo cambiar el programa. Las capacidades actuales de los microprocesadores en las microcomputadoras actuales (computadoras personales) se aproximan actualmente a los 3 GHz de velocidad.

Al cobrar importancia los programas, y debido a la gran cantidad y diversidad de programas existentes, especializados en distintas tareas, surge el concepto de *software*, en contraste con los aspectos más cercanos a la electrónica y las características físicas del computador, como los circuitos, denominado *hardware*.

# **5. Bloques internos de los sistemas microprogramados:**

**Microprocesador**: es el que ejecuta las instrucciones, realiza cálculos, controla todo el sistema (es el "cerebro" del sistema)

**Memorias**: son circuitos electrónicos donde se almacenan el o los programas a ejecutar y los datos a manipular o datos temporales intermedios.

**Puertos de entrada/salida**: son circuitos electrónicos para comunicar el sistema con el exterior, ya sea para tomar datos del exterior (entradas) como para sacar datos al exterior (salidas)

Todos estos elementos se "mueven" a la velocidad impuesta por el reloj (o "**clock**" en inglés), cuanto más rápida sea la señal de clock, más rápido será el sistema.

Estos elementos se interconectan a través de "**buses**", existiendo tres tipos: bus de datos, bus de direcciones y bus de control. Un bus es un conjunto de líneas (cables) que llevan un tipo de información.

Otro elemento fundamental en los microprocesadores son los **programas**. Los programas que controlan el sistema se escriben en un determinado "lenguaje de programación" por ejemplo, C++ (se lee "ce más mas"), Visual Basic, Java, etc. A los programas que realizan una función útil, específica, en el ámbito de las PCs y celulares, se les conoce también con el nombre de aplicaciones (ejemplos: Word, Excel, AutoCAD). Mientras que los programas que permiten la comunicación y control con el sistema son los sistemas operativos (ejemplos: Windows, MacOS, Linux, Android).

#### **6. Dispositivos de almacenamiento**

Los Dispositivos de almacenamiento son aquellos que pueden conservar la información cuando la computadora se apaga. Toda información se almacena con el propósito de recuperarla con posterioridad. Al proceso de almacenamiento en un dispositivo se lo suele denominar "escritura", y a su recuperación, "lectura".

La manera más difundida de almacenar esta información es mediante medios de almacenamiento magnéticos. En estos dispositivos, la información se graba en un material magnético que cubre los discos, en ése material se graban ceros (0) o unos (1) orientando la dirección de las partículas magnéticas hacia un lado o hacia el otro lado.

El cabezal del disco se utiliza como un imán que orienta la partícula en cada dirección.

#### **7. Cinta magnética**

El primer medio magnético utilizado fue la cinta magnética, similar a las cintas de cassettes de música.

Tienen mucha capacidad (100 TB) y son económicas. Su gran desventaja es el acceso secuencial. Se suelen utilizar aún para hacer copias de seguridad, ya que es información que se accede con poca frecuencia.

#### **8. Discos magnéticos**

Pueden clasificarse en extraíbles o internos. Inicialmente, los discos extraíbles eran los floppy disk, que ya no se utilizan, tenían una lámina flexible y estaban

metidos en una caja de plástico. Los diskettes de 3,5" tenían 1,44MB de capacidad.

## **9. Discos rígidos**

Los discos rígidos magnéticos aún dominan el mercado por su bajo costo y su capacidad. Además de los discos internos se dispone de discos portátiles que se conectan externamente al ordenador a través del puerto USB.

Su estructura interna, al igual que los diskettes y los DVD, se realiza mediante el proceso de formateado de disco, que consiste en dividir la superficie en pistas (tracks) y sectores. La intersección entre ambos define la mínima unidad que puede ser leída o grabada. Para poder almacenar archivos, como los archivos suelen ser muy grandes, para aprovechar todos los pequeños espacios libres, se graban fragmentos de un archivo en distintas partes del disco. Cuando los archivos están demasiado fragmentados su lectura suele ser lenta, por esto se utilizan aplicaciones conocidas como desfragmentadores para reorganizar el sistema de archivos y aumentar la eficiencia.

Un disco rígido físico puede tener varios discos lógicos a los que se suele asociar una letra (C:\, D:\). Y pueden tener sistemas operativos distintos.

## **10. Medios de estado sólido**

Estos medios son los que sirven para almacenamiento permanente (aún cuando la computadora está apagada) pero no tienen partes móviles. Se basan en la tecnología NAND, o Flash. Su desventaja es que tiene una corta vida útil. Actualmente se ha llegado a mejorar esta tecnología de modo tal que las memorias flash actuales pueden ser grabadas un número tan elevado de veces, que justifica su compra.

Las primeras memorias flash evolucionaron a partir de las ROM. Las primeras ROM (Random Access Memory), que se utilizan para el arranque del ordenador, no podían ser regrabadas. Esta memoria contiene muy pocas instrucciones (BIOS) que alcanzan para revisar todo el sistema cuando el ordenador se enciende y buscar el sistema operativo del disco para iniciarlo.

Las ROM evolucionaron hacia las EPROM, que podían borrarse con luz ultravioleta, de a una celda por vez. Luego, las EEPROM, podían ser grabadas por bloque, varias celdas al mismo tiempo, lo que aceleró su velocidad. Estas fueron las primeras memorias flash. A

partir de allí, surgieron gran variedad de dispositivos basados en esta tecnología.

Un pendrive es un dispositivo basado en memoria flash, que puede conectarse por el puerto USB al ordenador. Estos pequeños dispositivos son los medios portátiles que reemplazan a los antiguos diskettes, a los CDs y DVDs. Contienen capacidades entre 8Gb hasta más de 1TB.

La memoria flash también se encuentra en las cámaras, celulares, GPSs, tablets, consolas de video juegos y en todos los dispositivos electrónicos portátiles.

Recientemente se han podido fabricar los denominados SSD, o discos de estado sólido, que no son realmente discos sino una memoria cuya ventaja principal respecto al disco magnético tradicional es su alta velocidad. Estos discos aún son mucho más caros que los magnéticos.

# **11. Medios ópticos**

(no desarrollado)

## **12. Memorias**

Las memorias tienen velocidades de lectura y de escritura que varían. Los factores a tener en cuenta para clasificar las memorias son: (a) si sus componentes son electrónicos o electromecánicos, (b) la cantidad de veces que pueden ser grabadas, y (c) si conservan la información al cortarse el suministro de electricidad.

#### **13. Buses**

El micro se comunica con el resto de los componentes a través de buses, que son caminos por donde circula la información.

Estos caminos están formados por varias líneas que conectan los elementos de la computadora: CPU, RAM, ROM, periféricos. En cada una de estas líneas circula un bit (dígito binario).

## **14. Caché**

En una PC de escritorio o notebook, el micro procesador está compuesto por varios núcleos. Cuando se utiliza un programa, por ejemplo, Word, uno de los núcleos del micro busca el programa en la RAM, y mientras está procesando una instrucción, ótro núcleo continúa leyendo las proximas instrucciones y las va guardando en memoria caché. Ésta memoria es extremadamente rápida por estar precisamente dentro de la misma pastilla (chip) del micro.

La mayor parte de los datos están fuera del micro, en la memoria RAM (de donde el micro lee el programa y los datos) y sobretodo, en las placas de video, que contienen memoria extra (su propia RAM).

Los programas de aplicaciones de una computadora de escritorio o notebook están en el disco rígido (o el SSD) porque es una memoria que no se borra al cortarse la alimentación, pero al momento de ejecutarlos se carga en memoria RAM.

El sistema operativo (por ejemplo, Windows). Ayuda al usuario a realizar este proceso inicial.